# Inledande matematik, Föreläsning 9

Kontrollstrukturer

# Innehåll

### **Idag:**

- **Logiska uttryck och operationer**
- **Villkorssatser ('if-then-else')**
- Repetitionssatser ('for' och 'while')

K ロ ▶ K @ ▶ K 할 > K 할 > 1 할 > 1 9 Q Q \*

# Innehåll

#### **Idag:**

- **Logiska uttryck och operationer**
- Villkorssatser ('if-then-else')
- Repetitionssatser ('for' och 'while')

#### **Referenslitteratur (se kurshemsidan):**

- *Matlab i matematikkurserna på CTH*, utvecklat av MV
- *Matlab for Engineers*, Holly More
- *Matlab-beräkningar inom teknik och naturvetenskap*, Per Jönsson

**KORK ERKER ADAM ADA** 

## Logiska uttryck och operationer

Logiska operatorer:

&  $(och)$   $| (eller)$   $\tilde{ }$  (negation)

Logiska operatorer:

$$
\&\,\text{(och)}\quad|\,\text{(eller)}\quad\text{``}~\text{(negation)}
$$

Relationsoperatorer:

$$
\langle \ \ \, \langle = (\leq) \ \ \, > \ \ > = (\geq) \ \ \, == \,\, \text{(likhet)} \ \ \, \tilde{\ } = (\neq)
$$

### Vilkorssatser

```
if 'uttryck'
    'satser'
elseif 'uttryck'
    'satser'
else
    'satser'
end
```
### Vilkorssatser

```
if 'uttryck'
    'satser'
elseif 'uttryck'
    'satser'
else
    'satser'
end
```
Ex: Beräkning av absolutvärde.

### Vilkorssatser

```
if 'uttryck'
    'satser'
elseif 'uttryck'
    'satser'
else
    'satser'
end
```
Ex: Beräkning av absolutvärde.

```
Num=-4;if Num<0
    AbsNum = -Numelse
    AbsNum=Num
end
```
**KOD KOD KED KED E VAN** 

**KOD KOD KED KED E VAN** 

```
for 'variabel' = 'start':'steg':'slut'
  'satser'
end
```
**KOD KOD KED KED E VAN** 

```
for 'variabel' = 'start':'steg':'slut'
  'satser'
end
```
**Ex:** Beräkna fakulteten *n*! av ett naturligt tal *n*.

**KORKARYKERKE PORCH** 

```
for 'variabel' = 'start':'steg':'slut'
  'satser'
end
```
**Ex:** Beräkna fakulteten *n*! av ett naturligt tal *n*.

```
n=5;
fact=1;
for i=1:1:n
    fact=fact+<i>i</i>;
end
```
# Repetitionssatser

```
while 'uttryck'
    'satser'
end
```
K ロ X x (日 X X B X X B X X B X O Q O

### Repetitionssatser

```
while 'uttryck'
    'satser'
end
```
**Ex:** Beräkning av närmevärden till <sup>√</sup> 2.

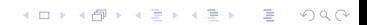

```
while 'uttryck'
    'satser'
end
```
**Ex:** Beräkning av närmevärden till <sup>√</sup> 2. Vi kan använda iterationsformeln

$$
x_{k+1} = \frac{1}{2} \left( x_k + \frac{2}{x_k} \right), \quad k = 0, 1, 2, \ldots
$$

med, t.ex.,  $x_0 = 2$ . Iterationen avbryts då  $|x_{k+1} - x_k| <$  tol där tol är önskad noggranhet.

```
while 'uttryck'
    'satser'
end
```
**Ex:** Beräkning av närmevärden till <sup>√</sup> 2. Vi kan använda iterationsformeln

$$
x_{k+1} = \frac{1}{2} \left( x_k + \frac{2}{x_k} \right), \quad k = 0, 1, 2, \ldots
$$

med, t.ex.,  $x_0 = 2$ . Iterationen avbryts då  $|x_{k+1} - x_k| <$  tol där tol är önskad noggranhet.

```
tol=1e-10;d=1;while d>=tol \% så länge d>=tol utförs följande
   xny=(x+2/x)/2;d=abs(xny-x);x=xny;
end
```
Stina är 30 år gammal och har precis börjat pensionsspara. Hon har öppnat ett sparkonto som har en (orealistiskt hög) årlig ränta på 4% och hon planerar att spara 30 000 kr per år. Hur mycket pengar kommer Stina ha på sitt konto när hon fyller 65 år?

**KORKARYKERKE PORCH** 

Aron tänker ta ett lån på 1 500 000 kr för att köpa en bostadsrätt. Hans plan är att lägga 50 000 kr på sitt boende varje år (dvs. ränta + amortering). Om bankens årliga ränta är 3%, hur många år kommer det att ta Aron att betala tillbaka hela lånet.